- 1) Imprimer ces pages, de préférence avec une imprimante couleur.
- 2) Découper les figures.
- 3) Les coller sur les pages appropriées du livre.

## Fig. 4.15 (p. 121)

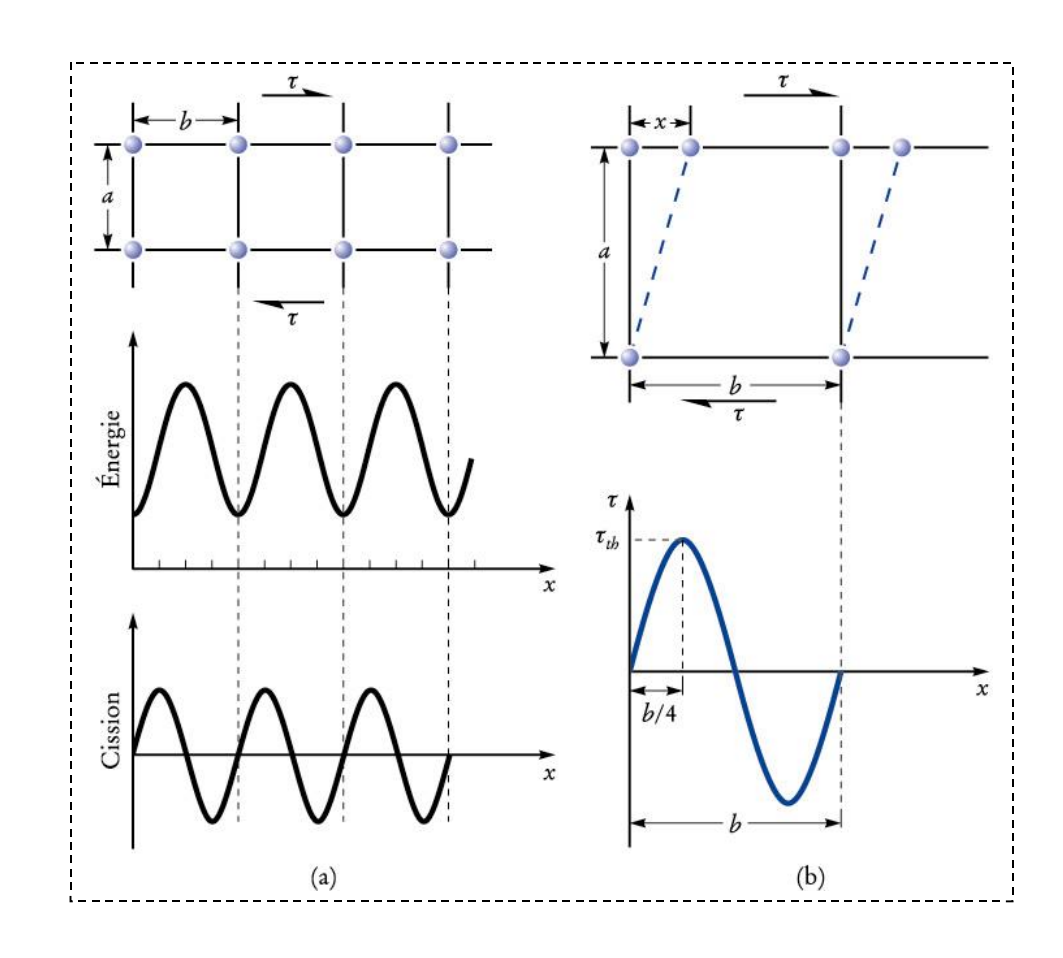

Fig. 4.28 (p. 136)

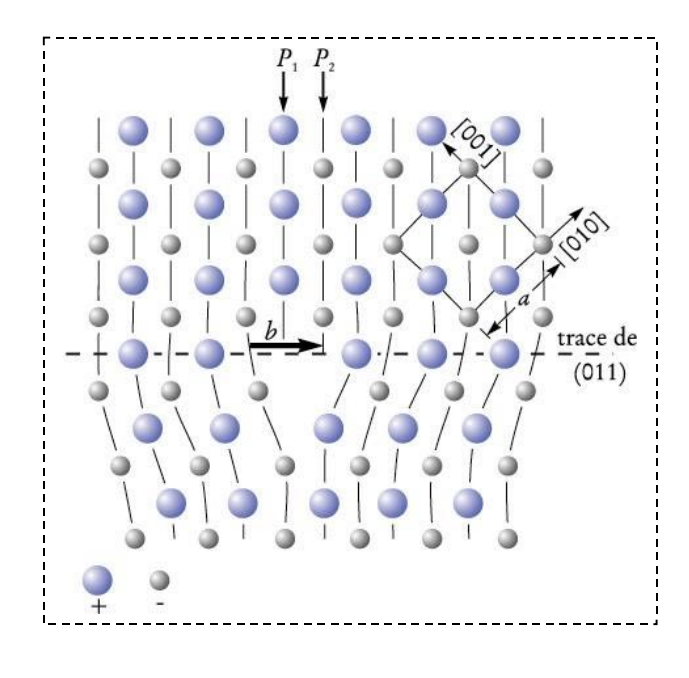

Fig. 4.42 (p. 155)

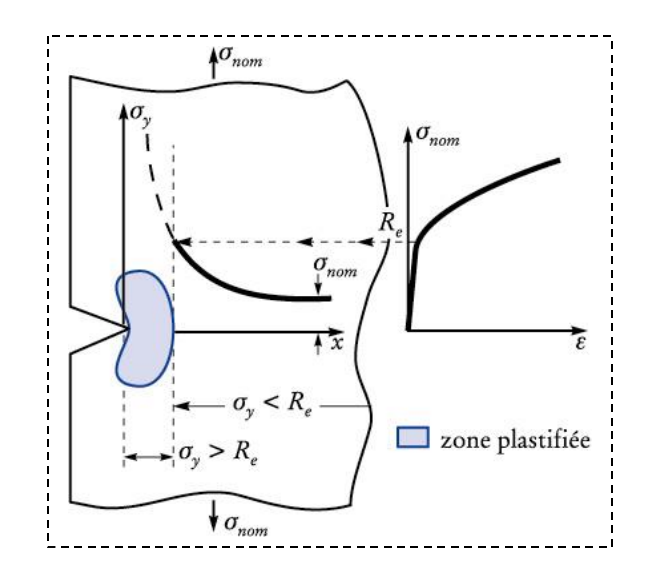

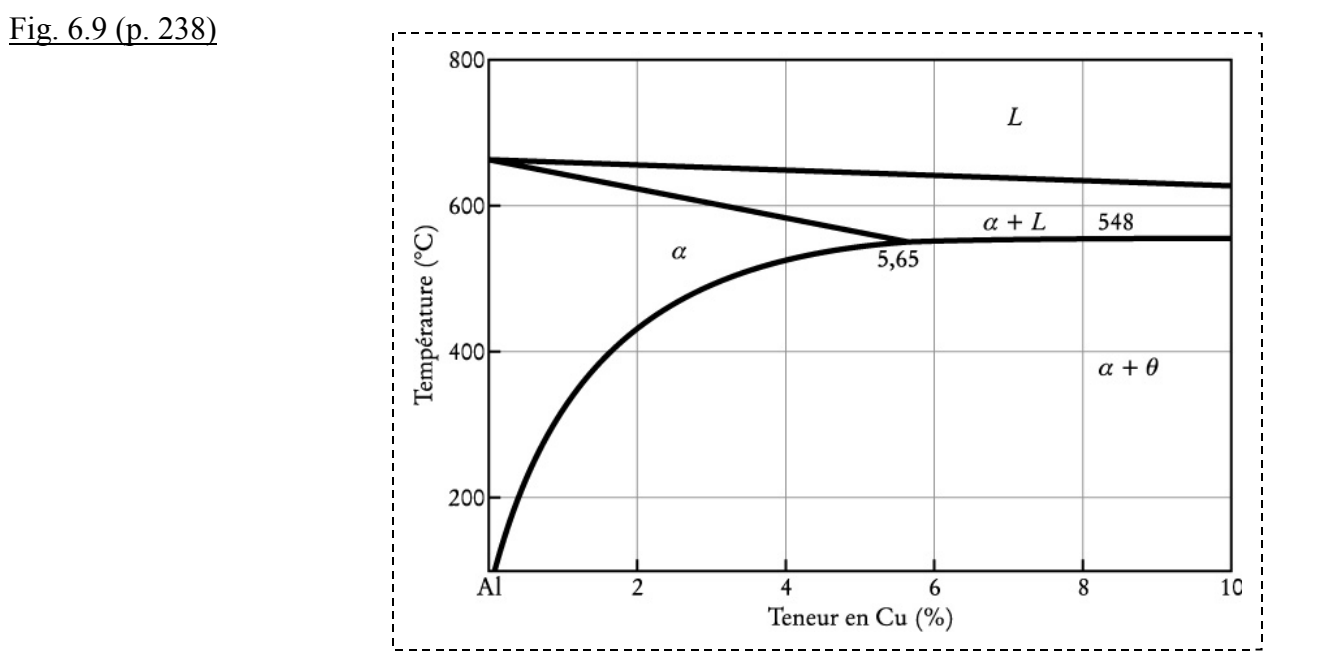

Fig. 7.8 (p. 281)

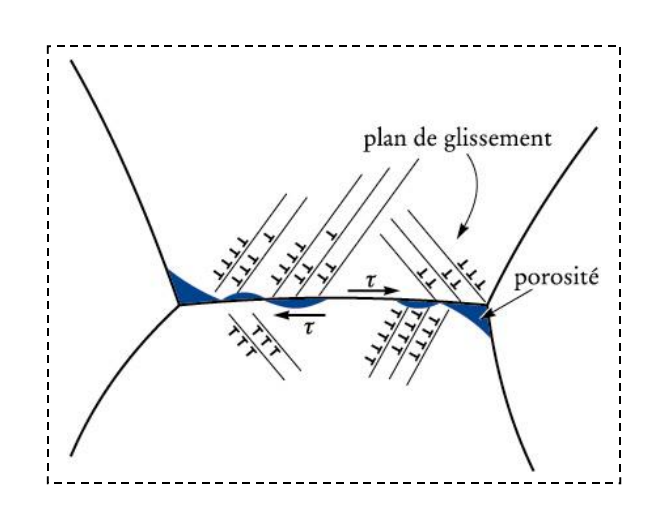

Fig. 8.18 (p. 347)

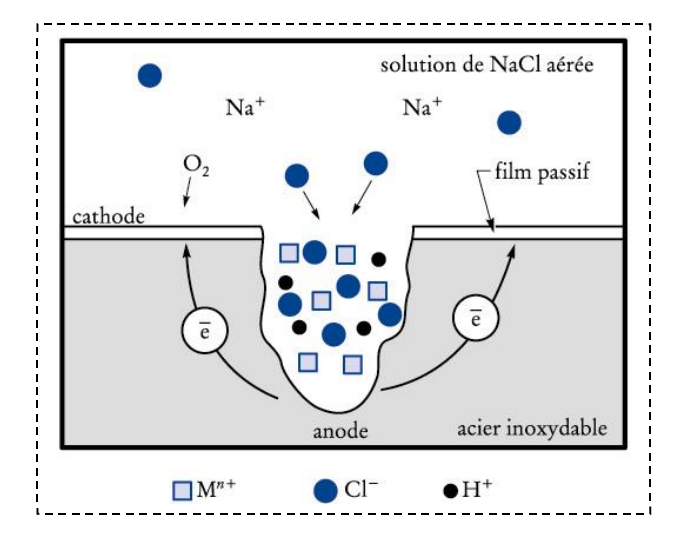

Fig. 8.22 (p. 350)

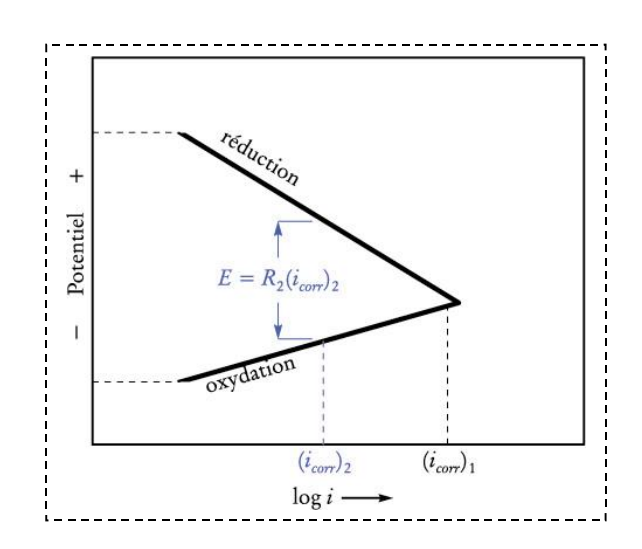

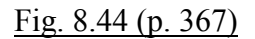

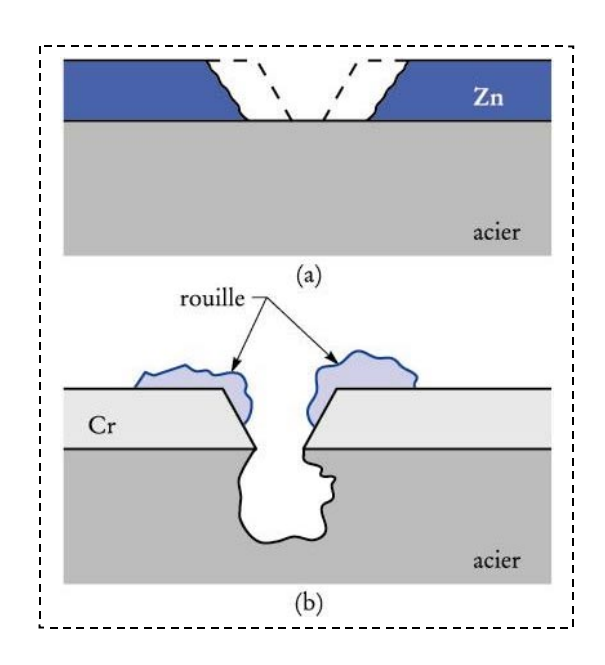

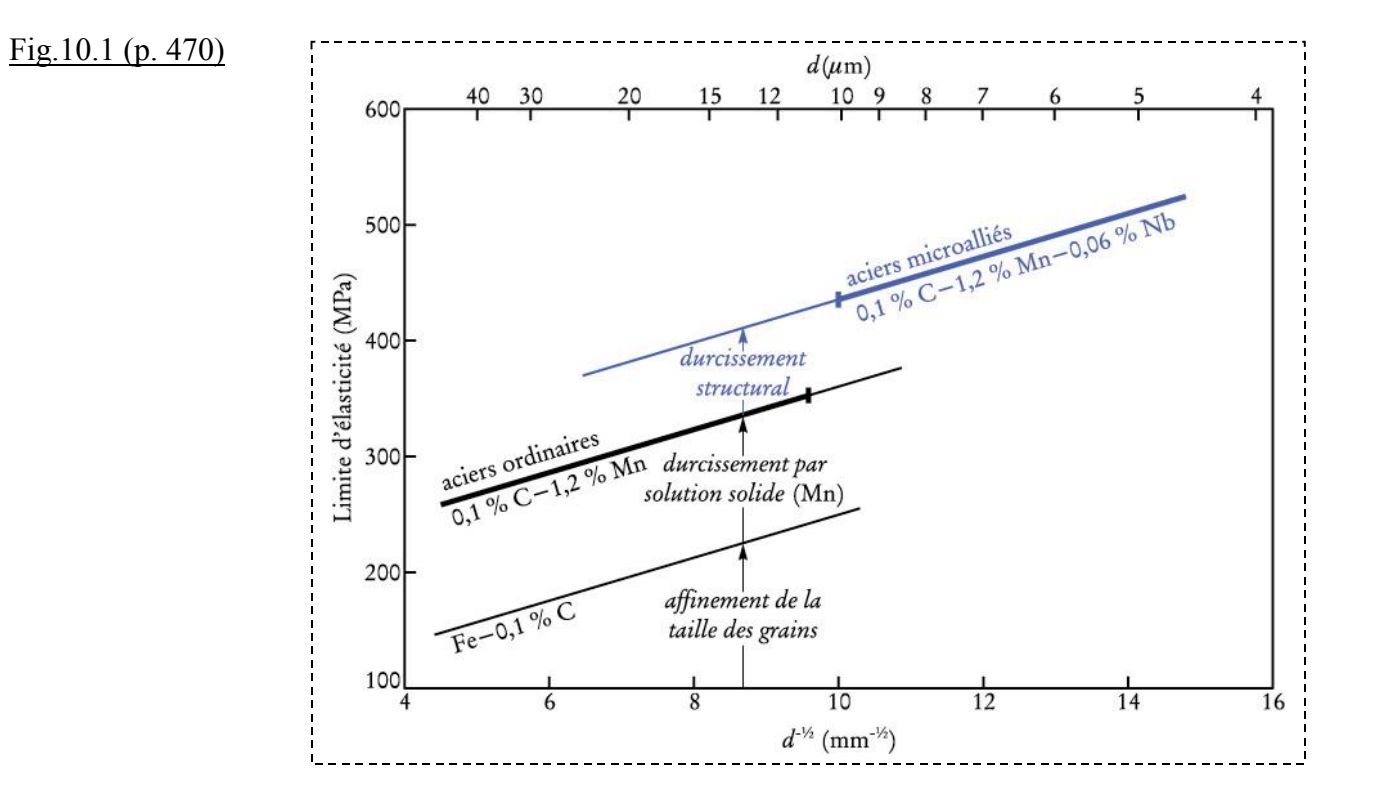

## Fig. 13.12 (p. 621)

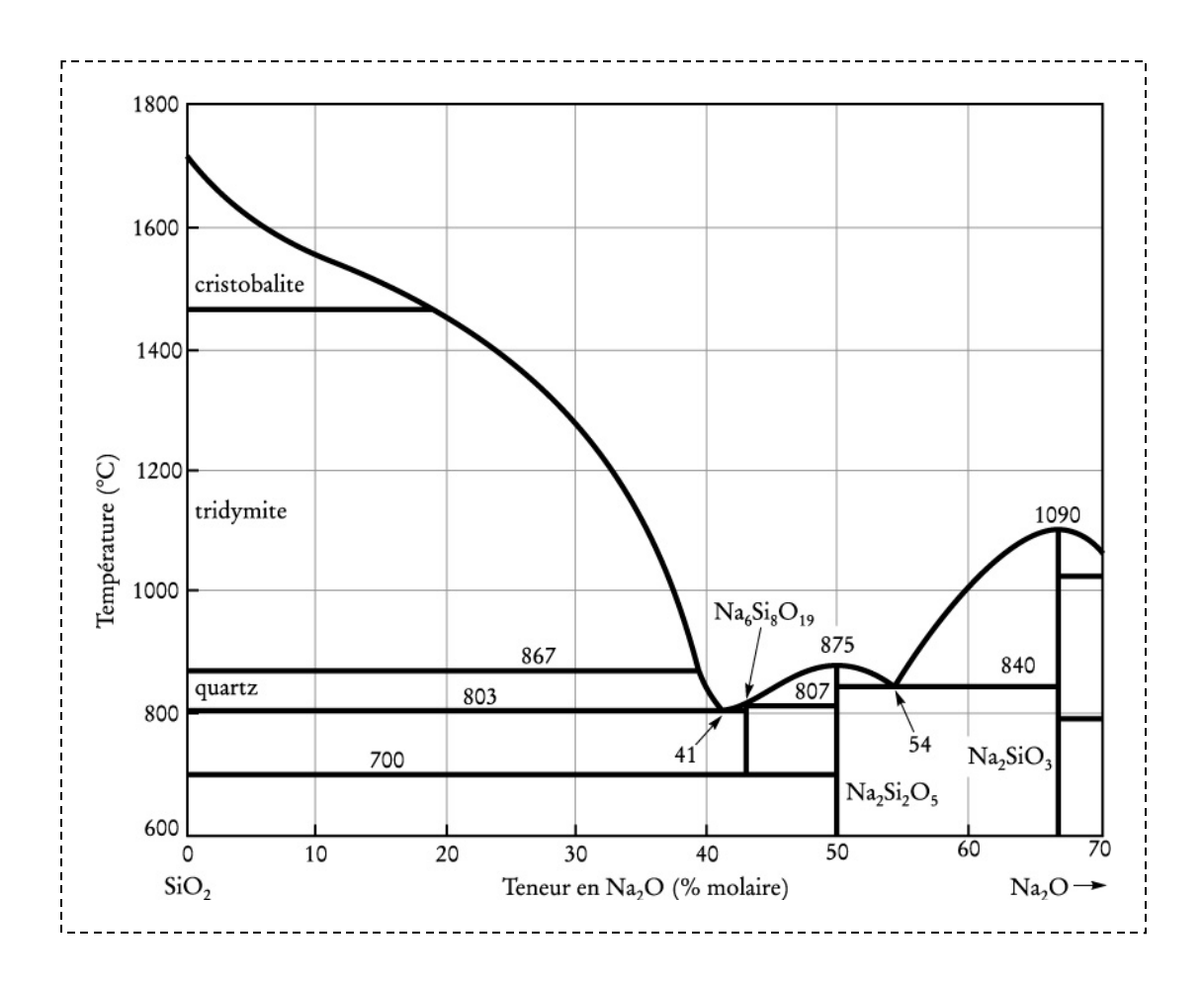